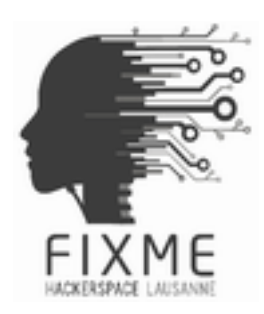

# **PROCES-VERBAL DE L'ASSEMBLEE GENERALE**

**Le 11 décembre 2012 à 20h**

## **PRESENCES**

● **13 personnes**

#### **BILAN 2012**

- 39 évènements annoncés ont eu lieu au hackerspace en 2012
	- 11 participations à des concours de sécurité (CTF)
	- 8 présentations (VPN, Stealth, IPv6, GIT, Haskell, Arduino/MC, e-waste, edémocratie)
	- 5 tables rondes (Culture (RTC) et ACTA)
	- 3 coding nights
	- Stand PTL/FIXME aux 13ème RMLL à Genève
	- Présentation sur les hackerspaces au GULL
	- Accueil de la geekerie de printemps de SwissLinux (avec le PTL)
- 20 nouvelles inscriptions de membres
	- 6 actifs (dont 5 étudiants)
	- 11 ordinaires (dont 4 étudiants)
- Bilan économique :
	- 3000 chf sur le compte CPP sachant que le loyer est de 791 CHF avec les charges.
	- A l'heure de l'AG, nous gagnons 210CHF/mois
- Point noir: 27 membres n'ont pas payé leurs cotisations, ce qui réduit à 26 le nombre de membres à jour.

# **DECISIONS**

- Il avait été proposé de modifier le système de cotisations, notamment d'introduire un nouveau palier hors cotisation spéciale. Cependant, il a été décidé de garder le système actuel de cotisations.
- La cotisation spéciale accordée à Malik et Aymeric a été officialisée
	- Le montant est fixé à 25CHF/mois et donne accès à une clé
	- Ce statut est accordé à l'appréciation des membres (via la mailing-list)
	- Il n'y a pas de réduction étudiant/AVS/AI
- Modification du réglement interne [\(https://fixme.ch/wiki/Internal\\_Regulation](https://fixme.ch/wiki/Internal_Regulation)):
	- Nous avons fixé les périodes d'engagement de l'adhésion, 1 mois pour le membre actif et 1 année pour le membre standard
	- La démission doit être annoncée par écrit (email ok), 3 mois avant la fin de la période pour les membres standards et 6 mois pour les membres actifs, sinon la cotisation suivante reste due
	- L'engagement de l'adhésion est renouvelé automatiquement à chaque période
	- Les achats pour le hackerspace sont soumis aux membres via la mailing list, si pas d'objection après 3 jours, l'achat est accepté
	- Le caissier valide l'achat en dernier lieu en fonction des comptes
	- La gratuité des évènements est confirmées, sauf frais supplémentaires
- Les rôles on été supprimés (la gestion du hackerspace est faite de manière organique)
	- <https://fixme.ch/wiki/Roles>
- Le nouveau comité est élu à l'unanimité
	- Président: Jeremiah Menetrey (Crazygolem)
	- Secrétaire: Aymeric Bringard (Nemen)
	- Caissier: Sébastien Saez (Prosouth)
	- Logistique: Jean-Baptiste Aubort (Rorist)
- Le comité va s'occuper d'organiser le dossier pour trouver des subsides publiques
- La license du wiki est la CC0, qui correspond au domaine publique ○ <https://creativecommons.org/publicdomain/zero/1.0/>
- La licence du logo devrait être modifiée en accord avec son auteure, afin de permettre à FIXME d'utiliser le logo en dehors de la CC-BY-SA

## **DIVERS**

- Simon va fournir une trousse de secours customisée ainsi que des blouses médicales de seconde main
- Aymeric se propose de gérer la communication de FIXME, dont la création d'un nouveau site web plus attractif et complet
- Sur le wiki sont disponibles les infographies pour le Quizz, les tableaux du compte caisse et de la gestion des membres